Übungsaufgabe: Lösen Sie die Bilanz in Bestandskonten (Aktiv u. Passiv) auf und übertragen Sie die Anfangsbestände aus der Bilanz in die Bestandskonten. Verbuchen Sie die Aufgeführten Geschäftsfälle in den Bestandskonten schließen Sie die Bestandskonten ab und erstellen Sie die Abschlussbilanz. Nennen Sie zu jeden Geschäftsvorfall den Buchungssatz (Soll an

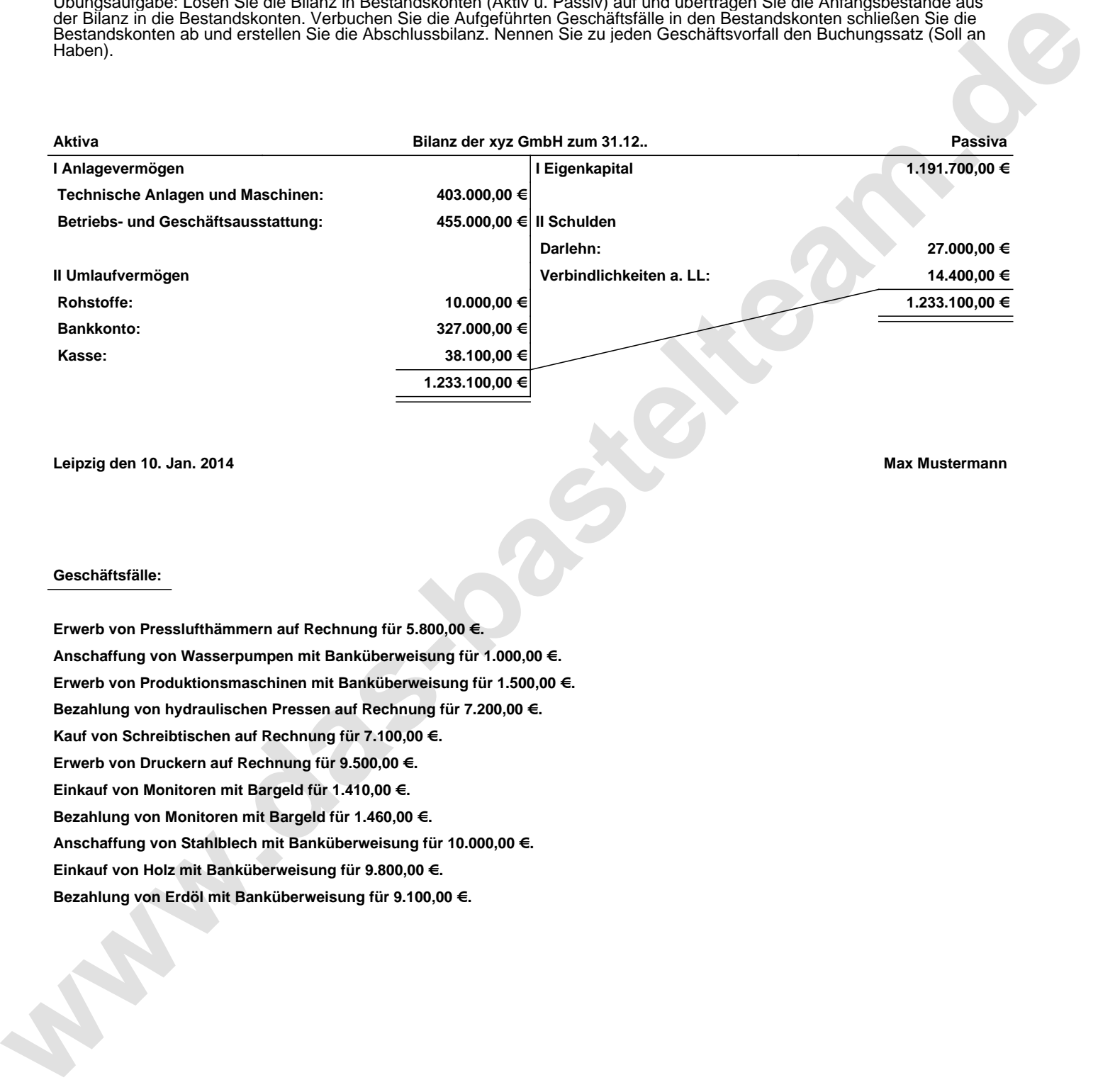

**Leipzig den 10. Jan. 2014 Max Mustermann**

## **Geschäftsfälle:**

**Erwerb von Presslufthämmern auf Rechnung für 5.800,00 €. Anschaffung von Wasserpumpen mit Banküberweisung für 1.000,00 €. Erwerb von Produktionsmaschinen mit Banküberweisung für 1.500,00 €. Bezahlung von hydraulischen Pressen auf Rechnung für 7.200,00 €. Kauf von Schreibtischen auf Rechnung für 7.100,00 €. Erwerb von Druckern auf Rechnung für 9.500,00 €. Einkauf von Monitoren mit Bargeld für 1.410,00 €. Bezahlung von Monitoren mit Bargeld für 1.460,00 €. Anschaffung von Stahlblech mit Banküberweisung für 10.000,00 €. Einkauf von Holz mit Banküberweisung für 9.800,00 €. Bezahlung von Erdöl mit Banküberweisung für 9.100,00 €.**

Übungsaufgabe: Lösen Sie die Bilanz in Bestandskonten (Aktiv u. Passiv) auf und übertragen Sie die Anfangsbestände aus der Bilanz in die Bestandskonten. Verbuchen Sie die Aufgeführten Geschäftsfälle in den Bestandskonten schließen Sie die Bestandskonten ab und erstellen Sie die Abschlussbilanz. Nennen Sie zu jeden Geschäftsvorfall den Buchungssatz (Soll an

## **Lösungen:**

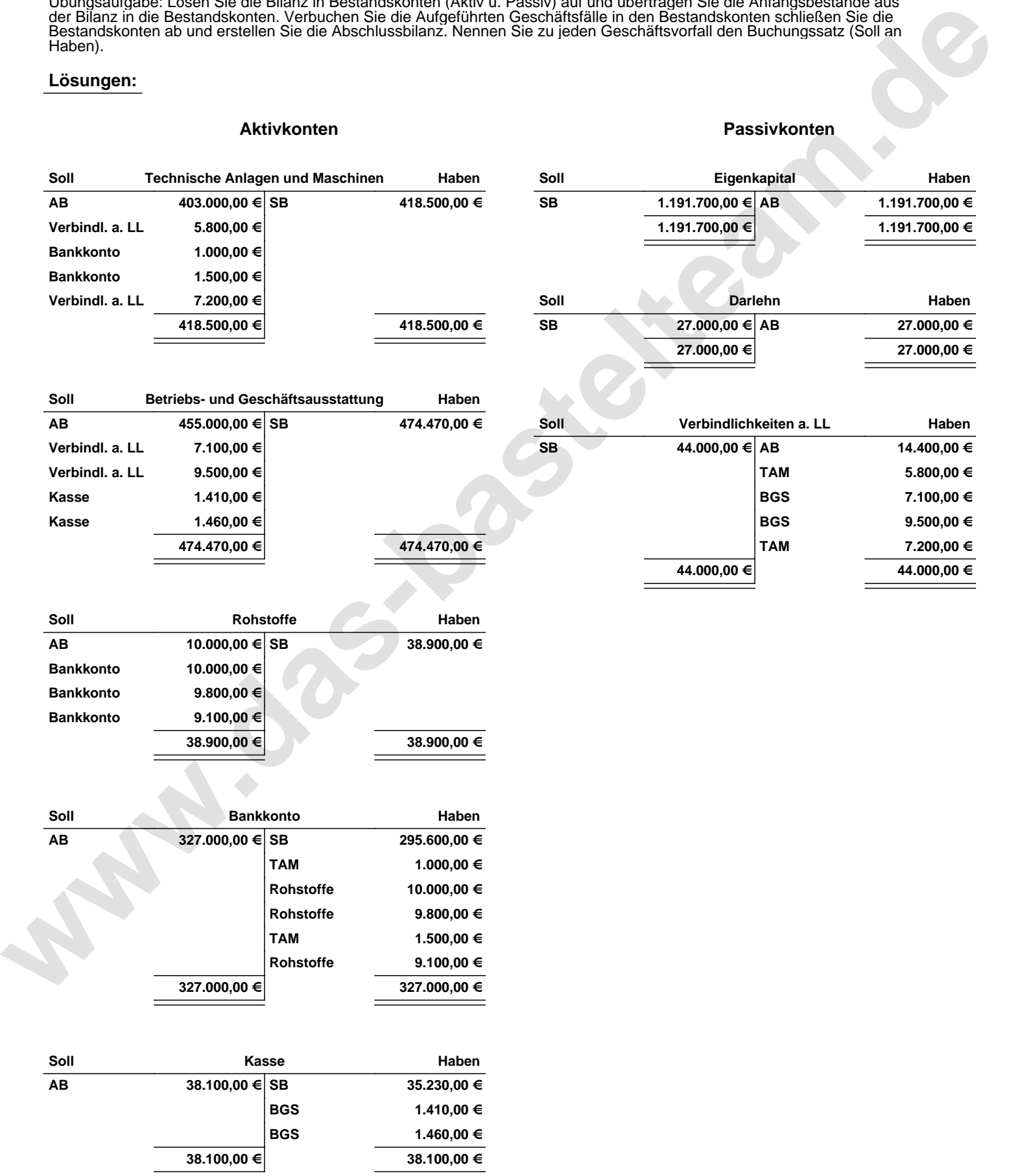

Übungsaufgabe: Lösen Sie die Bilanz in Bestandskonten (Aktiv u. Passiv) auf und übertragen Sie die Anfangsbestände aus der Bilanz in die Bestandskonten. Verbuchen Sie die Aufgeführten Geschäftsfälle in den Bestandskonten schließen Sie die Bestandskonten ab und erstellen Sie die Abschlussbilanz. Nennen Sie zu jeden Geschäftsvorfall den Buchungssatz (Soll an

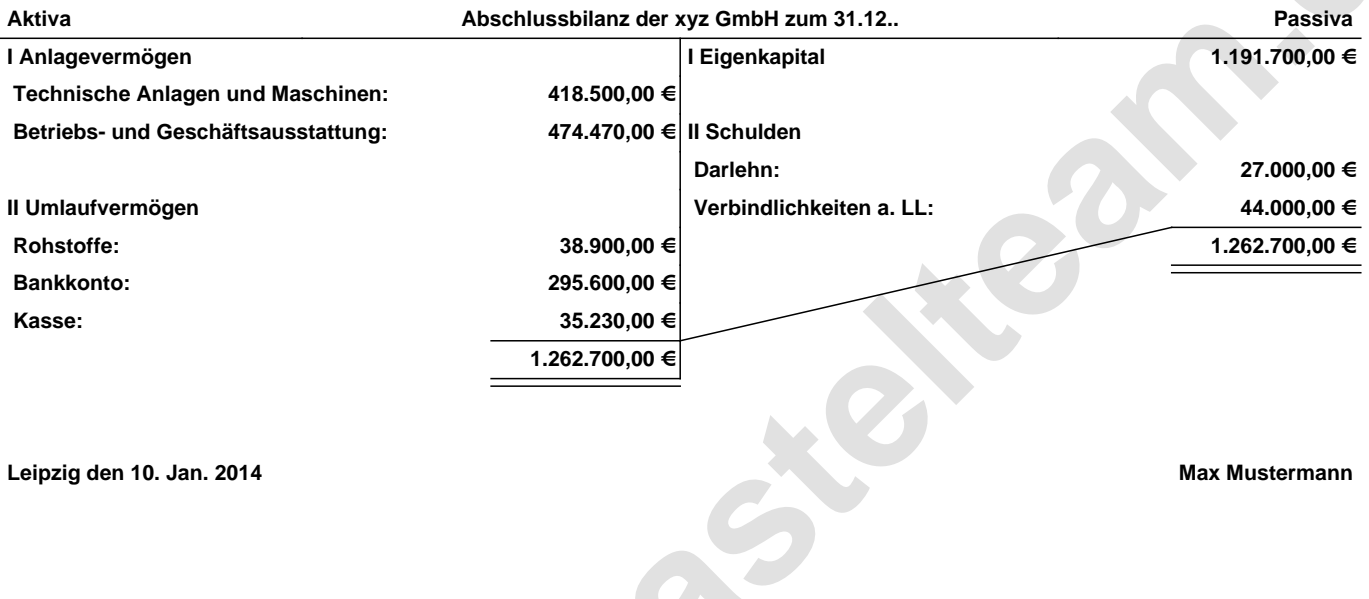

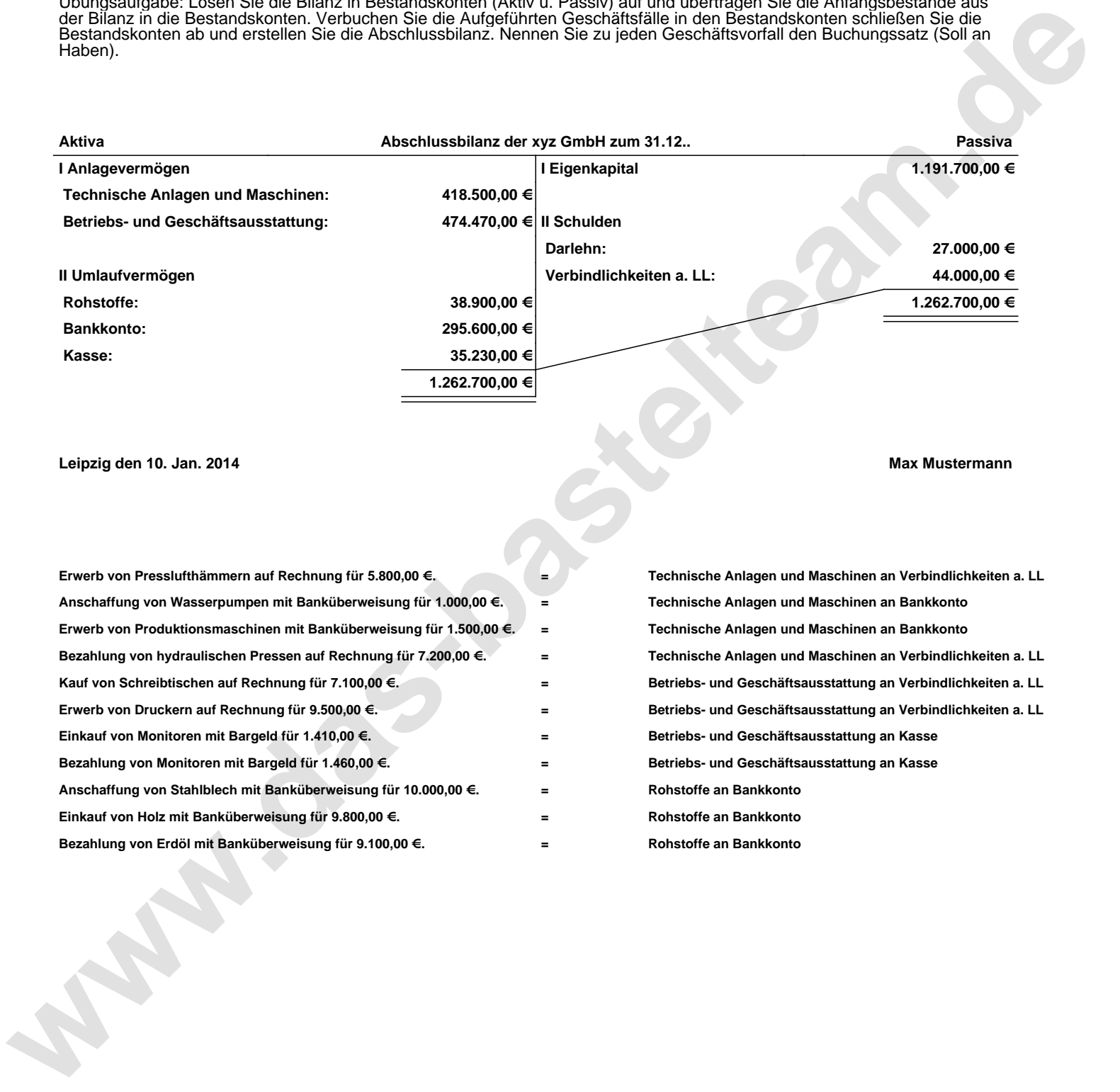